## Recruitment process using CoreHR

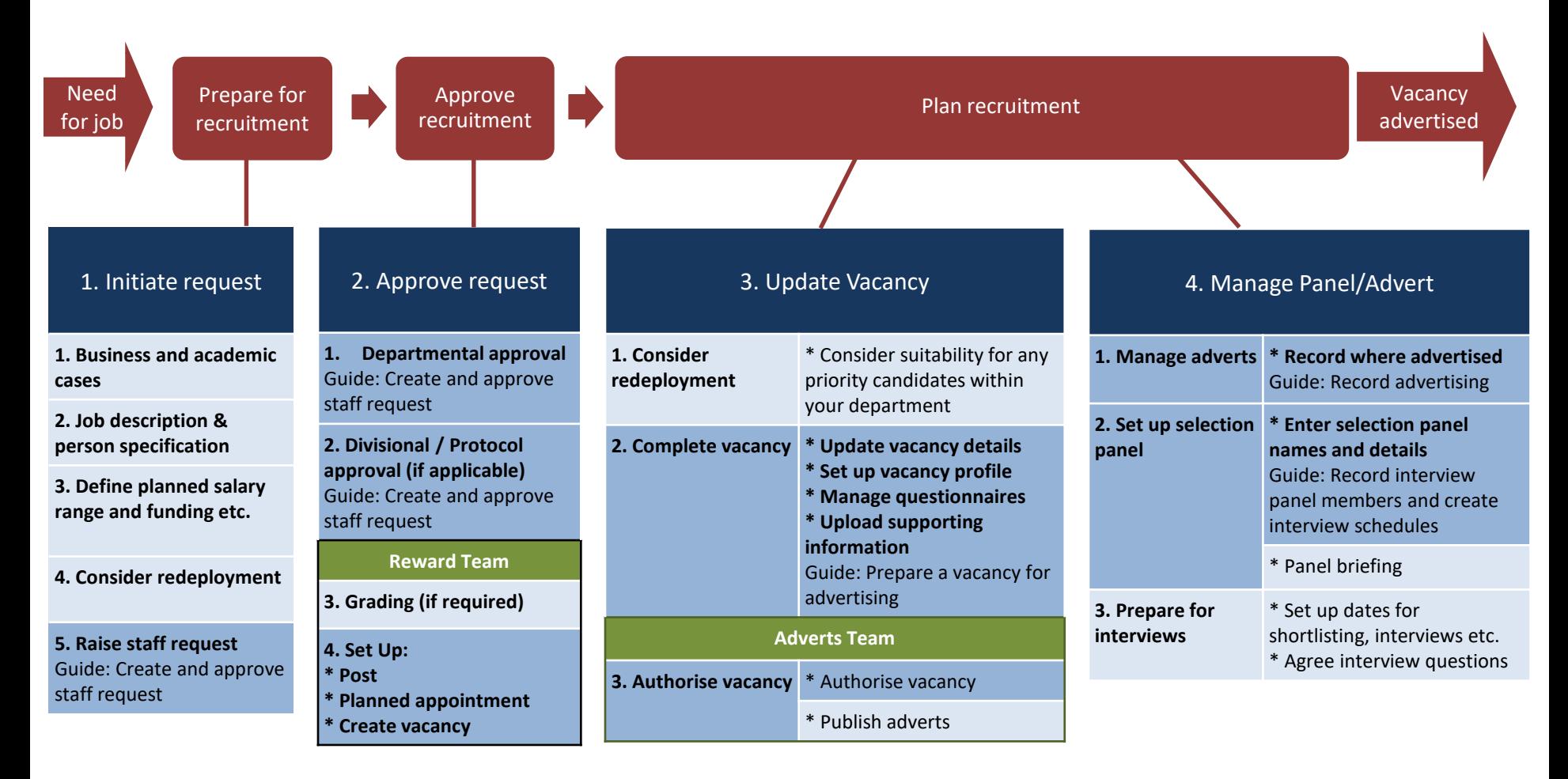

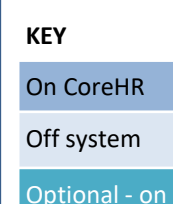

 $\overline{\text{or off}}$  system v28 (v1.0)

## Recruitment process using CoreHR

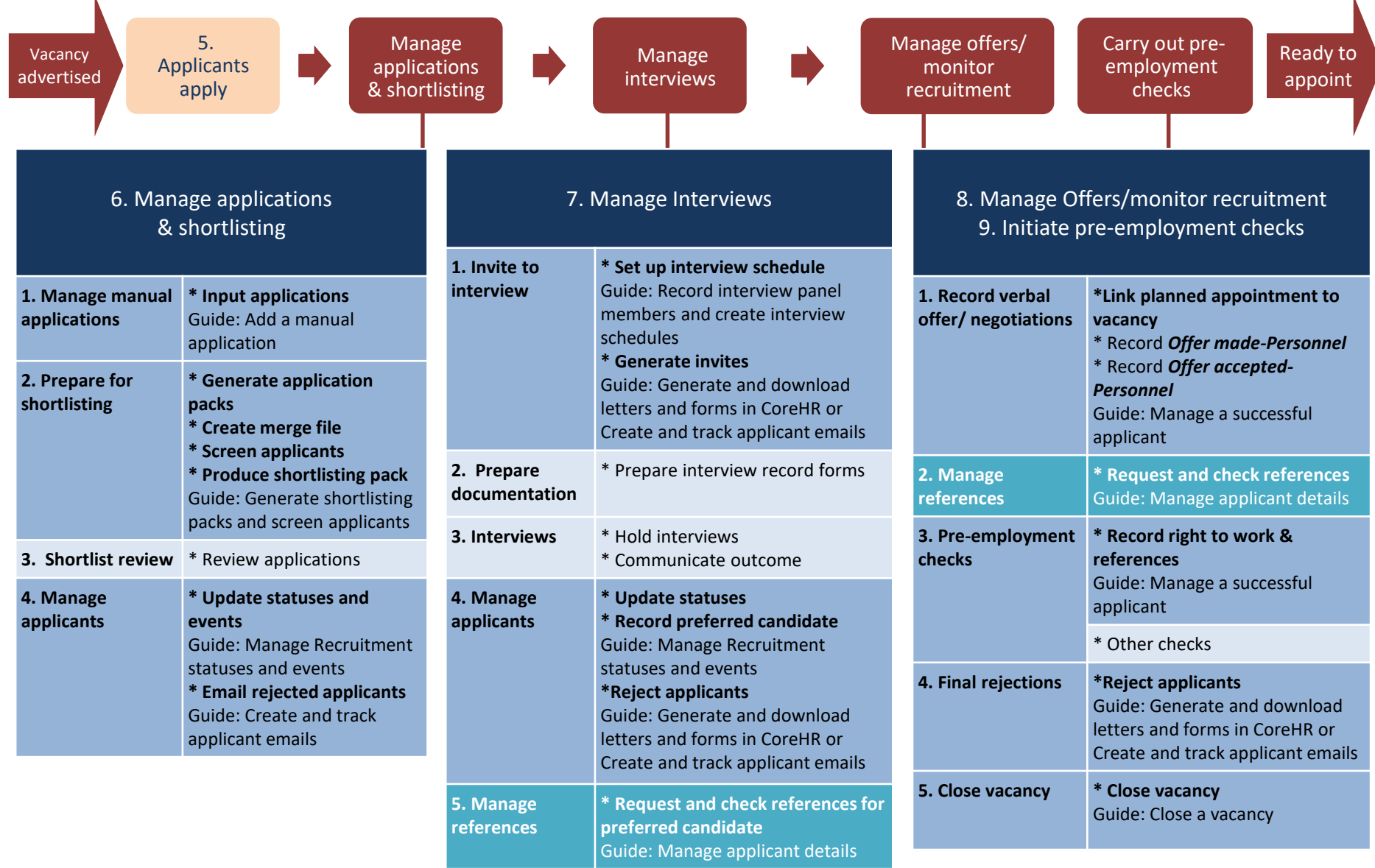